## GABARIT

## **TENTE GONFLABLE** 5X5

n'oubliez pas de supprimer le calque «template»

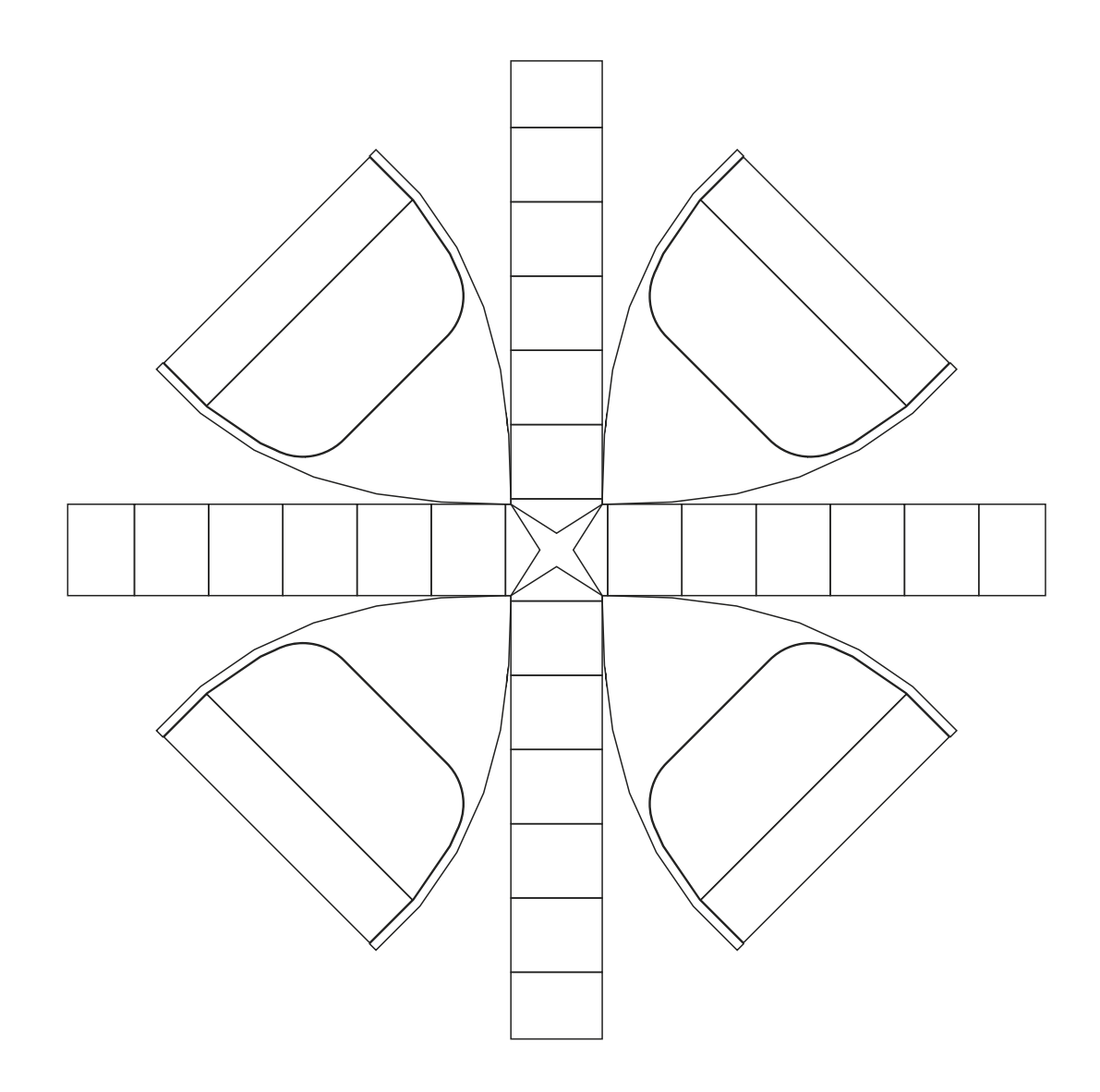

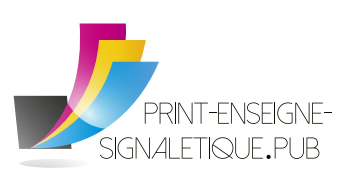

Email Tél. Fax